John Perry

[Matrices](#page-2-0)

Vectors and [Vector Spaces](#page-49-0) [Summary](#page-58-0)

# MAT 305: Mathematical Computing Lecture 12: Linear algebra

John Perry

<span id="page-0-0"></span>University of Southern Mississippi

Fall 2009

**KO KA KO KE KE KA HE KO KO** 

#### John Perry

[Matrices](#page-2-0) Vectors and [Vector Spaces](#page-49-0) [Summary](#page-58-0)

### **1** [Matrices](#page-2-0)

2 [Vectors and Vector Spaces](#page-49-0)

**3** [Summary](#page-58-0)

You should be in worksheet mode to repeat the examples.

## Outline

**KO KA KO KE KE KA HE KO KO** 

#### John Perry

#### **[Matrices](#page-2-0)**

Vectors and [Vector Spaces](#page-49-0) [Summary](#page-58-0)

### <sup>1</sup> [Matrices](#page-2-0)

2 [Vectors and Vector Spaces](#page-49-0)

### <span id="page-2-0"></span>**3** [Summary](#page-58-0)

Outline

K ロ ▶ K @ ▶ K 할 ▶ K 할 ▶ 이 할 → 9 Q Q\*

#### John Perry

#### [Matrices](#page-2-0)

Vectors and [Summary](#page-58-0)

# The matrix() command

 $matrix(ring, \textit{Hrows}, \textit{Hcols}, \textit{entries})$  where

- *ring* (optional) is algebraic ring of entries (default: Z)
- #rows, #cols (optional) indicate number of rows and columns (default depends on entries;

no *entries*?  $0 \times 0$  matrix)

- *entries* (optional) is one of
	- a list of entries, from northwest corner to southeast (if #rows, #cols specified)

- a list of lists of entries, corresponding to rows
- none specified? all entries 0

#### John Perry

#### [Matrices](#page-2-0)

Vectors and [Vector Spaces](#page-49-0) [Summary](#page-58-0)

# Algebraic ring?!?

- Linear algebra: properties of *fields*  $(\mathbb{Q}, \mathbb{R}, \mathbb{C})$ ...
	- closed addition, multiplication
	- commutative addition, multiplication
	- associative addition, multiplication
	- distributive multiplication over addition
	- identity, inverses for addition, multiplication

#### John Perry

#### **[Matrices](#page-2-0)**

Vectors and [Vector Spaces](#page-49-0) [Summary](#page-58-0)

# Algebraic ring?!?

- Linear algebra: properties of *fields*  $(\mathbb{Q}, \mathbb{R}, \mathbb{C})$ ...
	- closed addition, multiplication
	- commutative addition, multiplication
	- associative addition, multiplication
	- distributive multiplication over addition
	- identity, inverses for addition, multiplication
- Abstract algebra: fields generalize to *rings*  $(\mathbb{Z}, \mathbb{Z}/\langle n \rangle, \mathbb{Q}, \mathbb{R}, \mathbb{C}$ , matrices of fixed dimension...)
	- commutative multiplication, inverses for multiplication *not* required

#### John Perry

#### [Matrices](#page-2-0)

Vectors and [Vector Spaces](#page-49-0) [Summary](#page-58-0)

- Integers:  $ZZ$
- Rationals: 00
- Reals: RR  $\mathbb{R}$ (Sage 4.x approximates w/53 bits precision)
- Complex: CC (Sage 4.x approximates w/53 bits precision)

**KO KA KO KE KE KA HE KO KO** 

Common rings

# Advanced rings

**KOD KARD KED KED DRAM** 

#### [Matrices](#page-2-0)

Vectors and [Vector Spaces](#page-49-0) [Summary](#page-58-0)

MAT 305: **[Mathematical](#page-0-0)** Computing John Perry

- Algebraic reals: AA (not approximated)
- Finite fields:  $GF(n)$   $\mathbb{Z}/\langle n \rangle$ (*n* the power of prime; if *n* not prime, specify string as name for generator)
- Finite rings: ZZ.quotient ring(ZZ.ideal(n))  $\mathbb{Z}/ \langle n \rangle$ (n must be an integer)
- Symbolic: SR (can use expressions with symbols as entries)

#### John Perry

#### **[Matrices](#page-2-0)**

Vectors and [Vector Spaces](#page-49-0) [Summary](#page-58-0)

### $sage: MZ = matrix(ZZ, 3, 3)$ sage: MZ [0 0 0] [0 0 0] [0 0 0]

# Example matrices

K ロ X x 何 X x モ X x モ X モ → D Q Q Q Q

## Example matrices

**KOD KARD KED KED DRAM** 

### Computing John Perry

MAT 305: **[Mathematical](#page-0-0)** 

#### **[Matrices](#page-2-0)**

Vectors and [Vector Spaces](#page-49-0) [Summary](#page-58-0)

```
sage: MZ = matrix(ZZ, 3, 3)sage: MZ
[0 0 0]
[0 0 0]
[0 0 0]
sage: MR = matrix(RR,[[1,2,3],[3,2,1],[1,1,2]])
sage: MR
[1.00000000000000 2.00000000000000 3.00000000000000]
[3.00000000000000 2.00000000000000 1.00000000000000]
[1.00000000000000 1.00000000000000 2.00000000000000]
```
## Example matrices

**KOD KARD KED KED DRAM** 

### Computing John Perry

MAT 305: **[Mathematical](#page-0-0)** 

#### **[Matrices](#page-2-0)**

Vectors and [Vector Spaces](#page-49-0) [Summary](#page-58-0)

```
sage: MZ = matrix(ZZ, 3, 3)sage: MZ
[0 0 0]
[0 0 0]
[0 0 0]
sage: MR = matrix(RR,[[1,2,3],[3,2,1],[1,1,2]])
sage: MR
[1.00000000000000 2.00000000000000 3.00000000000000]
[3.00000000000000 2.00000000000000 1.00000000000000]
[1.00000000000000 1.00000000000000 2.00000000000000]
sage: MS = matrix(SR, [[x**2 + 1, 0, 0],\lceil x + I, 1, 0 \rceil \rceilsage: MS
\begin{bmatrix} x^2 & 1 \\ 0 & 0 \end{bmatrix}\begin{bmatrix} x + 1 & 1 & 0 \end{bmatrix}
```
#### John Perry

#### [Matrices](#page-2-0)

Vectors and [Vector Spaces](#page-49-0) [Summary](#page-58-0)

# Help yourself read

Good idea to put rows in different lines

```
sage: MR = matrix(RR, [[1,2,3],
             [3,2,1],
             [1,1,2]
           ])
sage: MR
```
[1.00000000000000 2.00000000000000 3.00000000000000] [3.00000000000000 2.00000000000000 1.00000000000000] [1.00000000000000 1.00000000000000 2.00000000000000]

#### John Perry

#### [Matrices](#page-2-0)

Vectors and [Vector Spaces](#page-49-0) [Summary](#page-58-0)

## Accessing matrix entries

K ロ ▶ K @ ▶ K 할 ▶ K 할 ▶ .. 할 .. 990

### Matrix a list of lists  $\implies M[i, j] = M_{i,j}$

#### John Perry

#### [Matrices](#page-2-0)

Vectors and [Vector Spaces](#page-49-0) [Summary](#page-58-0)

```
Matrix a list of lists \implies M[i, j] = M_{i,j}Example
sage: MZ[1,2]
\Omegasage: MZ[1,1] = 1
sage: MZ
[0 0 0]
[0 1 0]
[0 0 0]
sage: MZ[2,2] == 1
False
```
## Accessing matrix entries

K ロ X K 個 X K ミ X K ミ X ミ X Y Q Q Q

## Submatrices

**KORKAR KERKER DRAM** 

#### [Matrices](#page-2-0)

#### Vectors and [Vector Spaces](#page-49-0) [Summary](#page-58-0)

MAT 305: [Mathematical](#page-0-0) Computing John Perry

- M. submatrix $(i, j, m, n)$  gives
	- $m \times n$  submatrix of M
	- whose northwest corner is in row  $i$ , column  $j$
- M. augment  $(A)$  gives  $(M|A)$

## Submatrices

**KOD KARD KED KED DRAM** 

#### [Matrices](#page-2-0)

#### Vectors and [Vector Spaces](#page-49-0) [Summary](#page-58-0)

MAT 305: **[Mathematical](#page-0-0)** Computing John Perry

- M. submatrix $(i, j, m, n)$  gives
	- $m \times n$  submatrix of M
	- whose northwest corner is in row  $i$ , column  $j$
- M. augment  $(A)$  gives  $(M|A)$

### Example

```
sage: MZ.submatrix(1,1,2,2)
[1 0][0, 0]
```
#### John Perry

#### [Matrices](#page-2-0)

Vectors and [Vector Spaces](#page-49-0) [Summary](#page-58-0)

# Basic matrix operations

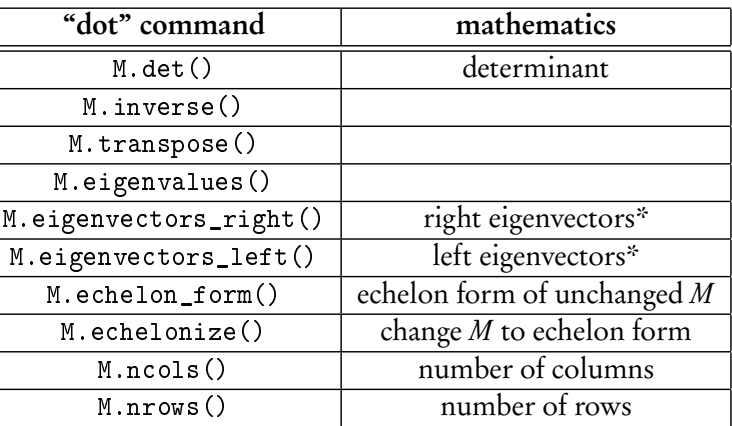

\*"right eigenvectors" are usual "eigenvectors"

# Triangularizing matrices

K ロ ▶ K @ ▶ K 할 ▶ K 할 ▶ 이 할 → 9 Q Q\*

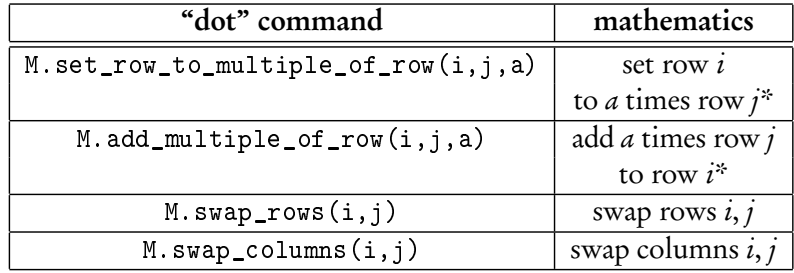

\*row *i* changes; row *j* remains the same

#### MAT 305: [Mathematical](#page-0-0) Computing

John Perry

[Matrices](#page-2-0)

Vectors and [Vector Spaces](#page-49-0)

[Summary](#page-58-0)

John Perry

#### **[Matrices](#page-2-0)**

Vectors and [Vector Spaces](#page-49-0) [Summary](#page-58-0)

## Example: find inverse of matrix

K ロ ▶ K @ ▶ K 할 ▶ K 할 ▶ 이 할 → 9 Q Q\*

Sage has a .inverse() command, but suppose you want to see steps. . . ?

John Perry

#### [Matrices](#page-2-0)

Vectors and [Vector Spaces](#page-49-0) [Summary](#page-58-0)

# Example: find inverse of matrix

Sage has a .inverse() command, but suppose you want to see steps... $?$ 

Algorithm from High School Algebra II!

```
algorithm Compute inverse
  inputs
    M, an invertible matrix over a field
  outputs
    M^{-1}do
    Let n be dimension of M
     Let A be augmented matrix (M|I_n)Triangularize A
    return the rightmost n \times n submatrix of A
```
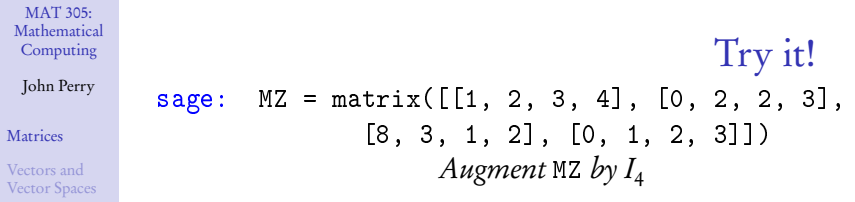

KOKK@KKEKKEK E 1990

[Summary](#page-58-0)

#### John Perry

#### [Matrices](#page-2-0)

Vectors and [Vector Spaces](#page-49-0) [Summary](#page-58-0)

sage: MZ = matrix([[1, 2, 3, 4], [0, 2, 2, 3],  $[8, 3, 1, 2], [0, 1, 2, 3]]$ Augment MZ by  $I<sub>4</sub>$ 

To create  $I_4$ , can set diagonal entries of zero matrix to 1.  $\ldots$ 

Try it!

**KO KA KO KE KE KA HE KO KO** 

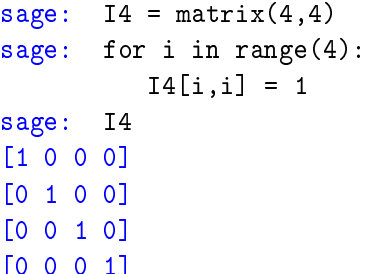

#### John Perry

#### **[Matrices](#page-2-0)**

Vectors and [Vector Spaces](#page-49-0) [Summary](#page-58-0)

### sage: MZ = matrix([[1, 2, 3, 4], [0, 2, 2, 3],  $[8, 3, 1, 2], [0, 1, 2, 3]]$ Augment MZ by  $I_4$

 $\ldots$  or, can use identity\_matrix() command

Try it!

**KOD KARD KED KED DRAM** 

sage:  $I4 = i$ dentity\_matrix(4) [1 0 0 0] [0 1 0 0] [0 0 1 0] [0 0 0 1]

#### John Perry

#### **[Matrices](#page-2-0)**

Vectors and [Vector Spaces](#page-49-0) [Summary](#page-58-0)

### sage: MZ = matrix([[1, 2, 3, 4], [0, 2, 2, 3],  $[8, 3, 1, 2], [0, 1, 2, 3]]$ Augment MZ by  $I_4$

...or, can use identity\_matrix() command

Try it!

**KOD KARD KED KED DRAM** 

```
sage: I4 = identity_matrix(4)[1 0 0 0]
[0 1 0 0]
[0 0 1 0]
[0 0 0 1]
sage: A = MZ. augment (I4)sage: A
[1 2 3 4 1 0 0 0]
[0 2 2 3 0 1 0 0]
[8 3 1 2 0 0 1 0]
[0 1 2 3 0 0 0 1]
```
**KORKAR KERKER DRAM** 

### Computing John Perry

MAT 305: [Mathematical](#page-0-0)

#### [Matrices](#page-2-0)

Vectors and [Vector Spaces](#page-49-0) [Summary](#page-58-0)

sage: MZ = matrix([[1, 2, 3, 4], [0, 2, 2, 3], [8, 3, 1, 2], [0, 1, 2, 3]])

First column: eliminate non-zero in row 3

#### John Perry

#### **[Matrices](#page-2-0)**

Vectors and [Vector Spaces](#page-49-0) [Summary](#page-58-0)

sage: MZ = matrix([[1, 2, 3, 4], [0, 2, 2, 3], [8, 3, 1, 2], [0, 1, 2, 3]])

First column: eliminate non-zero in row 3

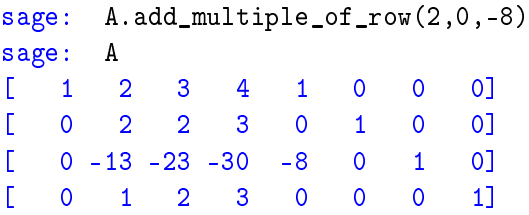

**KO KA KO KE KE KA HE KO KO** 

Try it!

John Perry

#### [Matrices](#page-2-0)

Vectors and [Vector Spaces](#page-49-0) [Summary](#page-58-0)

sage: MZ = matrix([[1, 2, 3, 4], [0, 2, 2, 3],  $[8, 3, 1, 2], [0, 1, 2, 3]]$ 

First column: eliminate non-zero in row 3

Try it!

**KORKAR KERKER DRAM** 

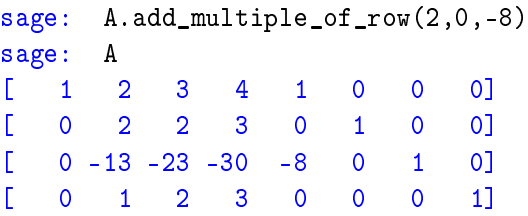

Second column: swap row w*/*pivot to row 2, eliminate other non-zeros

K ロ ▶ K @ ▶ K 할 ▶ K 할 ▶ 이 할 → 9 Q Q\*

### Computing John Perry

MAT 305: [Mathematical](#page-0-0)

#### [Matrices](#page-2-0)

Vectors and [Vector Spaces](#page-49-0)

[Summary](#page-58-0)

sage: MZ = matrix([[1, 2, 3, 4], [0, 2, 2, 3],  $[8, 3, 1, 2], [0, 1, 2, 3]]$ 

> Second column: swap row w*/*pivot to row 2, eliminate other non-zeros

K ロ ▶ K 御 ▶ K 聖 ▶ K 聖 ▶ │ 聖 │ 約 9 (9)

#### MAT 305: [Mathematical](#page-0-0) Computing

#### John Perry

#### **[Matrices](#page-2-0)**

Vectors and [Vector Spaces](#page-49-0) [Summary](#page-58-0)

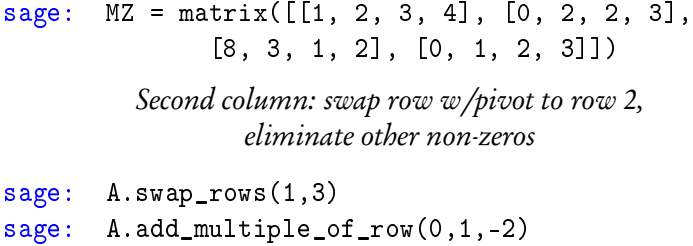

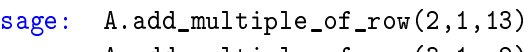

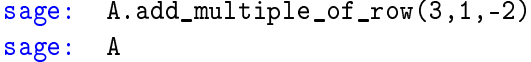

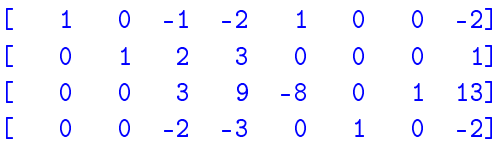

K ロ ▶ K @ ▶ K 할 > K 할 > 1 할 > 1 9 Q Q\*

#### MAT 305: [Mathematical](#page-0-0) Computing

#### John Perry

#### [Matrices](#page-2-0)

Vectors and [Vector Spaces](#page-49-0) [Summary](#page-58-0)

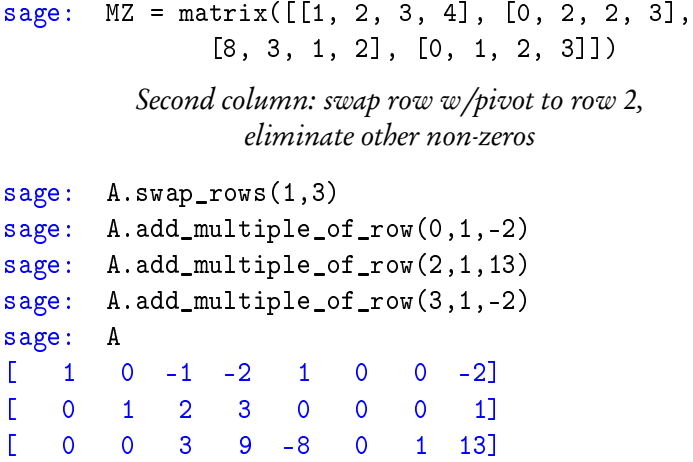

 $[ 0 0 -2 -3 0 1 0 -2 ]$ 

Third column: need pivot multiply row 3 by 1*/*3

#### MAT 305: [Mathematical](#page-0-0) Computing John Perry [Matrices](#page-2-0) Vectors and [Vector Spaces](#page-49-0) Try it! sage: MZ = matrix([[1, 2, 3, 4], [0, 2, 2, 3], [8, 3, 1, 2], [0, 1, 2, 3]]) Third column: need pivot multiply row 3 by 1*/*3

**KO KA KO KE KE KA HE KO KO** 

[Summary](#page-58-0)

**KO KA KO KE KE KA HE KO KO** 

MAT 305: **[Mathematical](#page-0-0)** Computing

John Perry

#### **[Matrices](#page-2-0)**

Vectors and [Vector Spaces](#page-49-0) [Summary](#page-58-0)

sage: MZ = matrix([[1, 2, 3, 4], [0, 2, 2, 3],  $[8, 3, 1, 2], [0, 1, 2, 3]]$ Third column: need pivot multiply row 3 by 1*/*3

sage: A.set\_row\_to\_multiple\_of\_row(2,2,1/3) ... TypeError: Multiplying row by Rational Field element cannot be done over Integer Ring, use change\_ring or with\_row\_set\_to\_multiple\_of\_row instead.

MAT 305: **[Mathematical](#page-0-0)** Computing

John Perry

#### [Matrices](#page-2-0)

Vectors and [Vector Spaces](#page-49-0) [Summary](#page-58-0)

sage: MZ = matrix([[1, 2, 3, 4], [0, 2, 2, 3],  $[8, 3, 1, 2], [0, 1, 2, 3]]$ Third column: need pivot multiply row 3 by 1*/*3 sage: A.set\_row\_to\_multiple\_of\_row(2,2,1/3) ... TypeError: Multiplying row by Rational Field element cannot be done over Integer Ring, use

change\_ring or with\_row\_set\_to\_multiple\_of\_row instead.

> Uh-oh! No multiplicative inverses in default ring!  $(\mathbb{Z})$ Change to Q and proceed.

**KOD KARD KED KED DRAM** 

#### MAT 305: **[Mathematical](#page-0-0)** Computing

#### John Perry

#### [Matrices](#page-2-0)

Vectors and [Vector Spaces](#page-49-0) [Summary](#page-58-0)

sage: MZ = matrix([[1, 2, 3, 4], [0, 2, 2, 3],  $[8, 3, 1, 2], [0, 1, 2, 3]]$ Uh-oh! No multiplicative inverses in default ring!  $(\mathbb{Z})$ Change to Q and proceed.

 $sage: A = A.change\_ring(QQ)$ sage: A  $[$  1 0 -1 -2 1 0 0 -2]  $[0 \quad 1 \quad 2 \quad 3 \quad 0 \quad 0 \quad 0 \quad 1]$  $\begin{bmatrix} 0 & 0 & 3 & 9 & -8 & 0 & 1 & 13 \end{bmatrix}$ <br>  $\begin{bmatrix} 0 & 0 & -2 & -3 & 0 & 1 & 0 & -2 \end{bmatrix}$  $0 \t 0 \t -2 \t -3 \t 0 \t 1 \t 0 \t -2$ 

> Looks the same, but it's not. Return to regularly-scheduled programming.

#### MAT 305: [Mathematical](#page-0-0) Computing John Perry [Matrices](#page-2-0) Vectors and [Vector Spaces](#page-49-0) Try it! sage: MZ = matrix([[1, 2, 3, 4], [0, 2, 2, 3], [8, 3, 1, 2], [0, 1, 2, 3]]) Third column: need pivot multiply row 3 by 1*/*3

**KO KA KO KE KE KA HE KO KO** 

[Summary](#page-58-0)

# Try it! sage: MZ = matrix([[1, 2, 3, 4], [0, 2, 2, 3],  $[8, 3, 1, 2], [0, 1, 2, 3]]$

**KOD KARD KED KED DRAM** 

Third column: need pivot multiply row 3 by 1*/*3

sage: A.set\_row\_to\_multiple\_of\_row(2,2,1/3) sage: A  $[$  1 0 -1 -2 1 0 0 -2]  $[ 0 1 2 3 0 0 0 1]$  $[$  0 0 1 3 -8/3 0 1/3 13/3]  $0 \t 0 \t -2 \t -3 \t 0 \t 1 \t 0 \t -2$ 

John Perry [Matrices](#page-2-0)

MAT 305: **[Mathematical](#page-0-0)** Computing

Vectors and [Vector Spaces](#page-49-0) [Summary](#page-58-0)

#### MAT 305: **[Mathematical](#page-0-0)** Computing John Perry [Matrices](#page-2-0) Vectors and [Vector Spaces](#page-49-0) [Summary](#page-58-0) Try it! sage: MZ = matrix([[1, 2, 3, 4], [0, 2, 2, 3],  $[8, 3, 1, 2], [0, 1, 2, 3]]$ Third column: need pivot multiply row 3 by 1*/*3 sage: A.set\_row\_to\_multiple\_of\_row(2,2,1/3) sage: A  $[$  1 0 -1 -2 1 0 0 -2]  $[ 0 1 2 3 0 0 0 1]$  $[$  0 0 1 3 -8/3 0 1/3 13/3]  $0 \t 0 \t -2 \t -3 \t 0 \t 1 \t 0 \t -2$

Third column: eliminate other non-zeros

**KOD KARD KED KED DRAM** 

**KORKAR KERKER DRAM** 

### Computing John Perry

MAT 305: [Mathematical](#page-0-0)

#### **[Matrices](#page-2-0)**

Vectors and [Vector Spaces](#page-49-0)

[Summary](#page-58-0)

sage: MZ = matrix([[1, 2, 3, 4], [0, 2, 2, 3], [8, 3, 1, 2], [0, 1, 2, 3]])

Third column: eliminate other non-zeros

#### John Perry

#### **[Matrices](#page-2-0)**

Vectors and [Vector Spaces](#page-49-0) [Summary](#page-58-0)

sage: MZ = matrix([[1, 2, 3, 4], [0, 2, 2, 3], [8, 3, 1, 2], [0, 1, 2, 3]]) Third column: eliminate other non-zeros

Try it!

**KORKAR KERKER DRAM** 

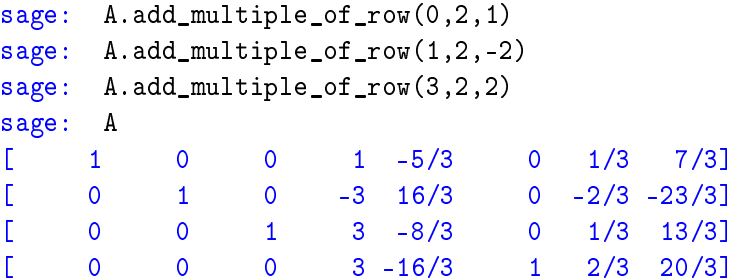

#### John Perry

#### [Matrices](#page-2-0)

Vectors and [Vector Spaces](#page-49-0) [Summary](#page-58-0)

sage: MZ = matrix([[1, 2, 3, 4], [0, 2, 2, 3],  $[8, 3, 1, 2], [0, 1, 2, 3]]$ Third column: eliminate other non-zeros

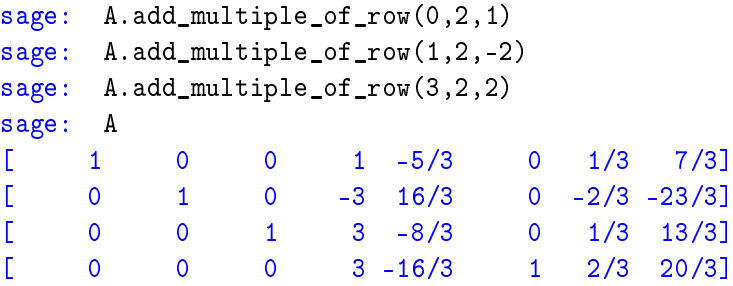

Fourth column: need pivot multiply row 4 by 1*/*3

Try it!

**KO KA KO KE KE KA HE KO KO** 

Computing John Perry

MAT 305: [Mathematical](#page-0-0)

#### [Matrices](#page-2-0)

Vectors and [Vector Spaces](#page-49-0) [Summary](#page-58-0)

sage: MZ = matrix([[1, 2, 3, 4], [0, 2, 2, 3], [8, 3, 1, 2], [0, 1, 2, 3]])

> Fourth column: need pivot multiply row 4 by 1*/*3

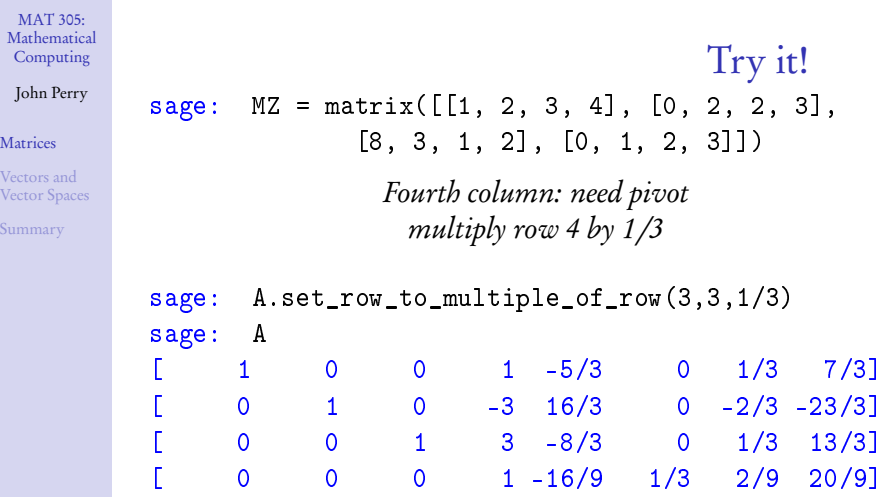

**Kロメ K個 K K ミメ K ミメ / ミーの Q (V)** 

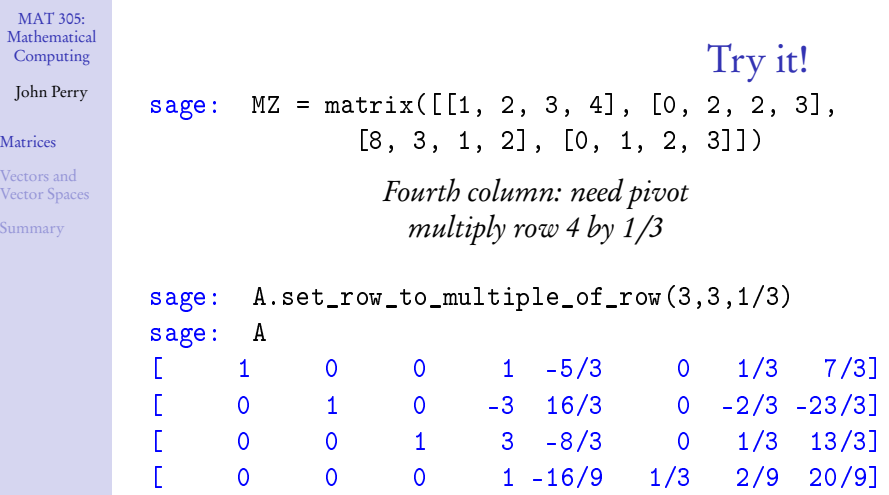

Fourth column: eliminate other non-zeros

K ロ ▶ K @ ▶ K 할 ▶ K 할 ▶ | 할 | © Q Q @

**KORKAR KERKER DRAM** 

### John Perry

MAT 305: [Mathematical](#page-0-0) Computing

#### [Matrices](#page-2-0)

Vectors and [Vector Spaces](#page-49-0)

[Summary](#page-58-0)

sage: MZ = matrix([[1, 2, 3, 4], [0, 2, 2, 3], [8, 3, 1, 2], [0, 1, 2, 3]])

Fourth column: eliminate other non-zeros

#### John Perry

#### **[Matrices](#page-2-0)**

Vectors and [Vector Spaces](#page-49-0) [Summary](#page-58-0)

sage: MZ = matrix([[1, 2, 3, 4], [0, 2, 2, 3], [8, 3, 1, 2], [0, 1, 2, 3]]) Fourth column: eliminate other non-zeros

Try it!

**KORKAR KERKER DRAM** 

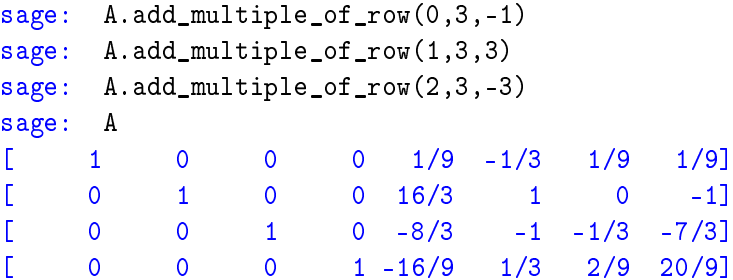

#### John Perry

#### [Matrices](#page-2-0)

Vectors and [Vector Spaces](#page-49-0) [Summary](#page-58-0)

Try it! sage: MZ = matrix([[1, 2, 3, 4], [0, 2, 2, 3],  $[8, 3, 1, 2], [0, 1, 2, 3]]$ Fourth column: eliminate other non-zeros

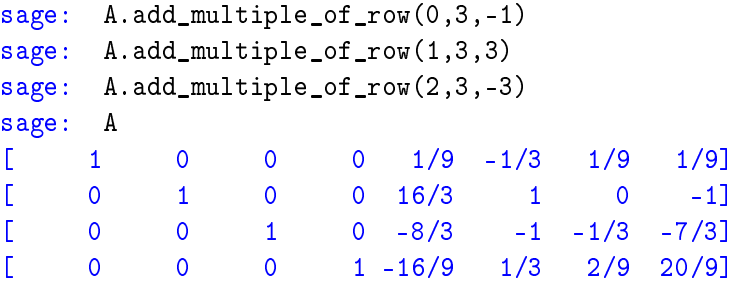

Have inverse! extract, test

**KORKAR KERKER DRAM** 

#### MAT 305: [Mathematical](#page-0-0) Computing John Perry **[Matrices](#page-2-0)** Vectors and [Vector Spaces](#page-49-0) Try it! sage: MZ = matrix([[1, 2, 3, 4], [0, 2, 2, 3], [8, 3, 1, 2], [0, 1, 2, 3]]) Have inverse! extract, test

**KO KA KO KE KE KA HE KO KO** 

[Summary](#page-58-0)

#### John Perry

#### **[Matrices](#page-2-0)**

Vectors and [Vector Spaces](#page-49-0) [Summary](#page-58-0)

sage: MZ = matrix([[1, 2, 3, 4], [0, 2, 2, 3], [8, 3, 1, 2], [0, 1, 2, 3]]) Have inverse! extract, test

Try it!

**KO KA KO KE KE KA HE KO KO** 

```
sage: Minv = A.submatrix(0,4,4,4)sage: Minv * M
[1 0 0 0]
[0 1 0 0]
[0 0 1 0]
[0 0 0 1]
```
## Other tools

**KO KA KO KE KE KA HE KO KO** 

#### [Matrices](#page-2-0)

Vectors and [Vector Spaces](#page-49-0) [Summary](#page-58-0)

MAT 305: **[Mathematical](#page-0-0)** Computing John Perry

### Need another computation w/M? Remember:

- M.  $\lt$ tab> states all tools for M
- M.<command>? states help for command
- M.<command>?? lists source code for command

#### John Perry

#### **[Matrices](#page-2-0)**

Vectors and [Vector Spaces](#page-49-0)

[Summary](#page-58-0)

### **1** [Matrices](#page-2-0)

### 2 [Vectors and Vector Spaces](#page-49-0)

### <span id="page-49-0"></span>**3** [Summary](#page-58-0)

Outline

K ロ ▶ K @ ▶ K 할 ▶ K 할 ▶ 이 할 → 9 Q Q\*

### Vectors

K ロ ▶ K @ ▶ K 할 ▶ K 할 ▶ 이 할 → 9 Q Q\*

#### [Mathematical](#page-0-0) Computing John Perry

MAT 305:

#### [Matrices](#page-2-0)

Vectors and [Vector Spaces](#page-49-0)

[Summary](#page-58-0)

### vector(ring, entries) where

- *ring* is base ring of *entries* (a list)
- default ring: Z

### **Vectors**

**KO KA KO KE KE KA HE KO KO** 

#### MAT 305: **[Mathematical](#page-0-0)** Computing

#### John Perry

#### [Matrices](#page-2-0)

Vectors and [Vector Spaces](#page-49-0)

[Summary](#page-58-0)

### vector(ring, entries) where

- *ring* is base ring of *entries* (a list)
- default ring: Z

### Example

```
sage: v = vector([1, 3, -1, 2])sage: u = vector([0, 2, 2, 0])sage: u*v
4 Dot product!
sage: u.norm()
2*sqrt(2)
```
## Vector spaces

**KORKAR KERKER DRAM** 

#### [Matrices](#page-2-0)

Vectors and [Vector Spaces](#page-49-0)

MAT 305: [Mathematical](#page-0-0) Computing John Perry

[Summary](#page-58-0)

### VectorSpace(*field, dimension*) where

- *field* is a field (rings won't cut it here)
- dimension is dimension of the space

# Example

**KOD KARD KED KED DRAM** 

#### MAT 305: **[Mathematical](#page-0-0)** Computing

#### John Perry

**[Matrices](#page-2-0)** 

Vectors and [Vector Spaces](#page-49-0)

[Summary](#page-58-0)

- **■** Is  $(-7, 2, 5)$  or  $(-1, 2, 8)$  in space generated by  $\{(1, 2, 0), (0, 1, 2)\}$
- **2** If so, how can we write it in terms of a "good" basis?
- sage:  $V = VectorSpace(QQ, 3)$
- sage:  $S = V$ . subspace( $[1, 2, 0]$ ,  $[0, 1, 2]$ ])

# Example

**KOD KARD KED KED DRAM** 

#### MAT 305: **[Mathematical](#page-0-0)** Computing

#### John Perry

#### **[Matrices](#page-2-0)**

Vectors and [Vector Spaces](#page-49-0)

[Summary](#page-58-0)

- **■** Is  $(-7, 2, 5)$  or  $(-1, 2, 8)$  in space generated by  $\{(1, 2, 0), (0, 1, 2)\}$
- **2** If so, how can we write it in terms of a "good" basis?
- sage:  $V = VectorSpace(QQ, 3)$
- sage:  $S = V.\text{subspace}([1, 2, 0], [0, 1, 2]])$
- $sage: u = vector([-7, 2, 5])$
- sage: S.echelon\_coordinates(u)

```
...
```
ArithmeticError: vector is not in free module

# Example

**KORKAPRADER DE VOOR** 

#### MAT 305: **[Mathematical](#page-0-0)** Computing

#### John Perry

#### **[Matrices](#page-2-0)**

Vectors and [Vector Spaces](#page-49-0)

[Summary](#page-58-0)

```
■ Is (-7, 2, 5) or (-1, 2, 8) in space generated by
   \{(1, 2, 0), (0, 1, 2)\}\}
```
**2** If so, how can we write it in terms of a "good" basis?

```
sage: V = VectorSpace(QQ, 3)
```
sage:  $S = V$ . subspace( $[1, 2, 0]$ ,  $[0, 1, 2]$ ])

```
sage: u = vector([-7, 2, 5])
```

```
sage: S.echelon_coordinates(u)
```

```
...
```

```
ArithmeticError: vector is not in free module
sage: v = vector([-1, 2, 8])sage: S.echelon_coordinates(v)
[-1, 2]
```
... that is,  $\mathbf{v} = -\mathbf{b}_1 + 2\mathbf{b}_2$  where  $\{\mathbf{b}_1, \mathbf{b}_2\}$  is an echelon basis of S

### MAT 305: [Mathematical](#page-0-0) Computing John Perry [Matrices](#page-2-0) Vectors and [Vector Spaces](#page-49-0) [Summary](#page-58-0) Vector spaces from matrices sage:  $M = matrix([1,3,2], [1,0,2], [0,1,0]])$

sage: V = M.right\_kernel()

right\_kernel is the kernel you were taught

### MAT 305: **[Mathematical](#page-0-0)** Computing John Perry **[Matrices](#page-2-0)** Vectors and [Vector Spaces](#page-49-0) [Summary](#page-58-0) Vector spaces from matrices sage: M = matrix([[1,3,2],[1,0,2],[0,1,0]]) sage: V = M.right\_kernel() right\_kernel is the kernel you were taught sage: V Free module of degree 3 and rank 1 over Integer Ring Echelon basis matrix:  $[1 \ 0 \ -1/2]$

**KO KA KO KE KE KA HE KO KO** 

#### John Perry

**[Matrices](#page-2-0)** 

Vectors and [Vector Spaces](#page-49-0)

[Summary](#page-58-0)

### **1** [Matrices](#page-2-0)

### 2 [Vectors and Vector Spaces](#page-49-0)

<span id="page-58-0"></span>**3** [Summary](#page-58-0)

# Outline

K ロ ▶ K @ ▶ K 할 ▶ K 할 ▶ 이 할 → 9 Q Q\*

# Summary

**KORKAR KERKER DRAM** 

#### MAT 305: [Mathematical](#page-0-0) Computing

#### John Perry

#### [Matrices](#page-2-0)

- Vectors and [Vector Spaces](#page-49-0)
- [Summary](#page-58-0)

- Sage does matrices
	- over fields and rings
	- symbolic ring! explore!
	- can change base ring
- <span id="page-59-0"></span>• Sage does vector spaces